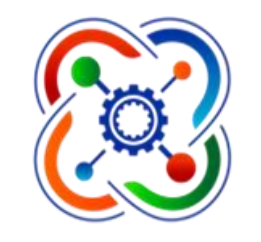

 $2 - 3$  дня

Областной конкурс научно-технических проектов Вологодской области «Потенциал будущего»**КВАНТОРИЧМ** 

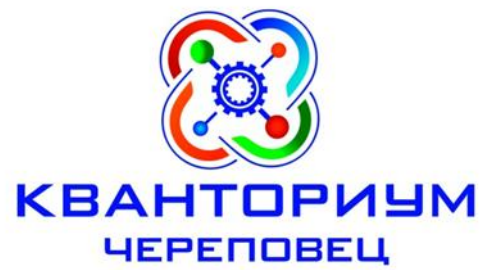

# **Описание стадий инкубации перепелиных яиц и выведение**

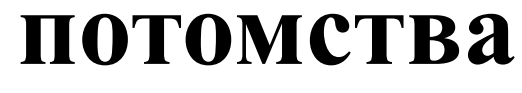

**Автор работы:** Поспелова Анастасия, 11 класс

Череповец, 2019 г.

**Актуальность:** Нами самостоятельно будет создан инкубатор, роботизированная система контроля режимов инкубации перепелиных яиц.

экспериментаторов есть возможность проследить все стадии развития зародыша птицы.

**Научная новизна** заключается в роботизации и автоматизации сельскохозяйственного производства в частности птицеводства.

**Цель**: создание роботизированной системы инкубации яиц и исследование стадий развития перепелки в опытном инкубаторе.

**Задачи**:

- Изготовить инкубатор в условиях МАОУ ДО «Детский технопарк «Кванториум»;
- Подобрать оптимальные условия для инкубации яиц перепелки;
- Провести эксперимент по инкубации пробной партии яиц перепелки;
- Провести эксперимент по изучению эмбриональных стадий развития цыпленка при инкубации перепелки в автономном режиме.

На базе робоквантума МАОУ ДО «Детского технопарка «Кванториум» был самостоятельно создан и запрограммирован инкубатор.

- Он работает на плате Geeduino Uno.
- Программа была написана в бесплатной среде программирования Arduino IDE.

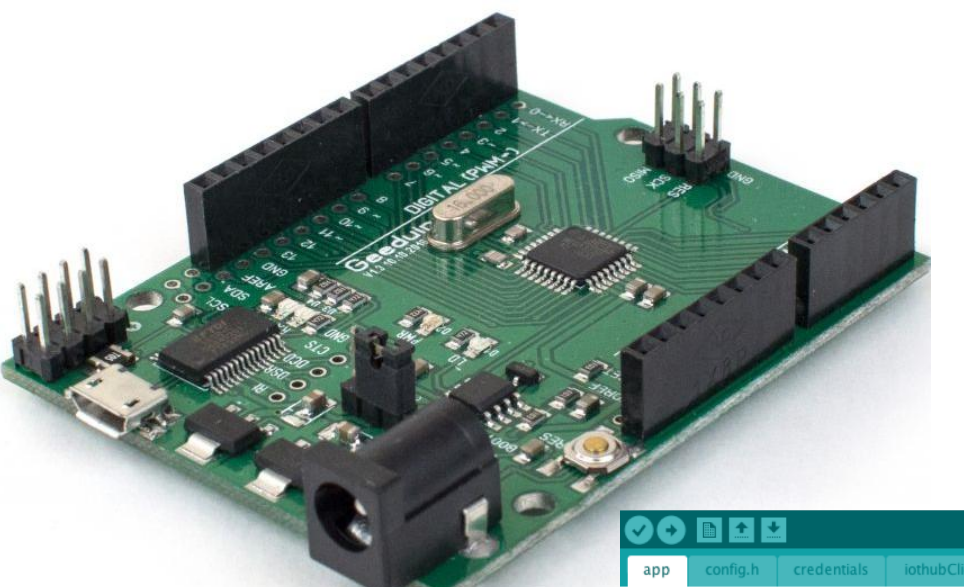

Copyright (c) Microsoft, All rights reserved // Licensed under the MIT license. See LICENSE file in the project root for full lice

// Please use an Arduino IDE 1.6.8 or greater

#include <ESP8266WiFi.h> #include <WiFiClientSecure.h> #include <WiFiUdp.h>

#include <AzureIoTHub.h> #include <AzureIoTProtocol HTTP.h>

#include "config.h"

static bool messagePending = false; static bool messageSending = true;

static char \* connectionString;

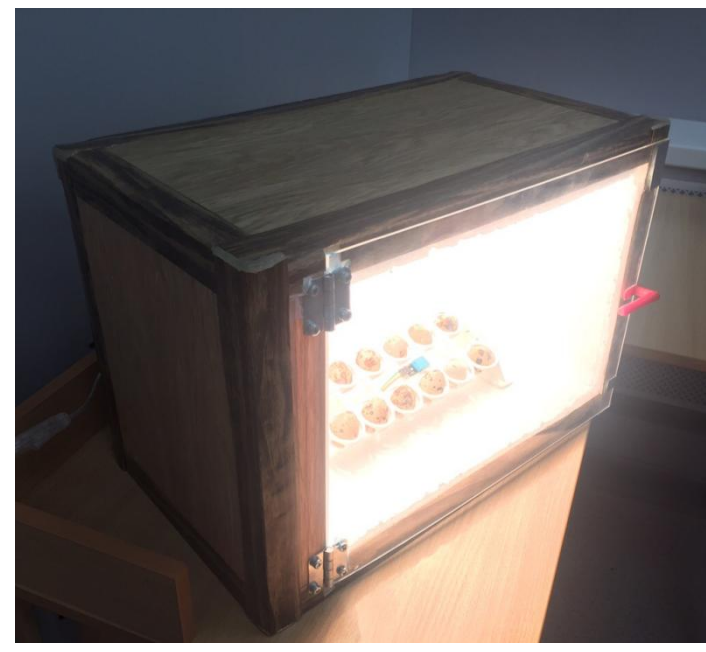

• Закрывается дверь при помощи магнитов (вмонтированных в корпус) и металлических пластин установленных на дверце.

• Инкубатор имеет форму шкафа прозрачной дверцей, для того чтобы можно было наблюдать за процессом.

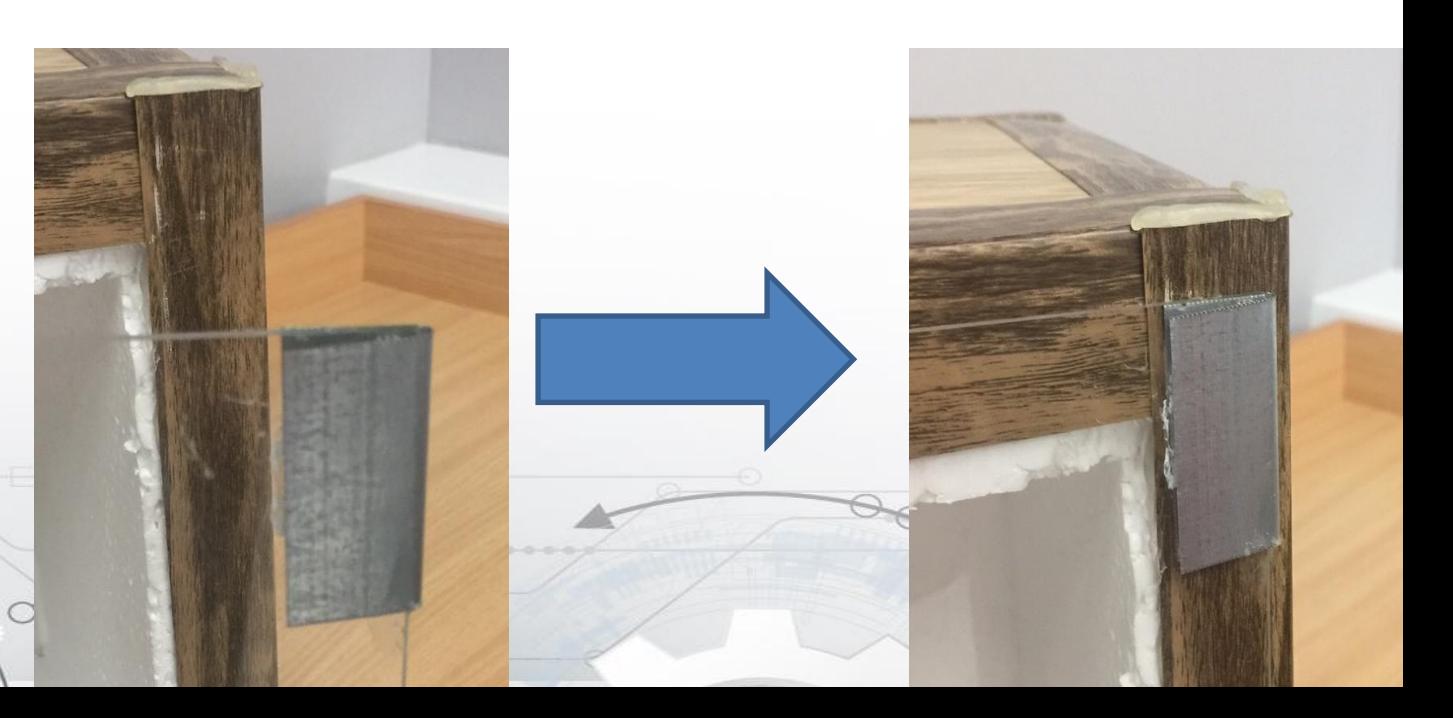

- В корпус вмонтированы патроны с лампами накаливания, обеспечивающими нагрев яиц.
- Для вывода и контроля показаний в конструкции имеется lcd-экран, на который выводится диапазон температур и показания с датчика температуры.

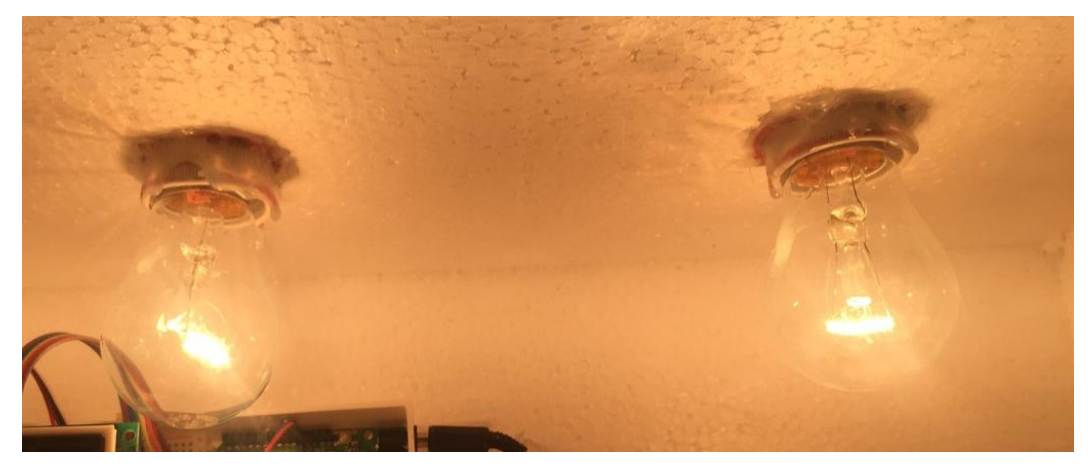

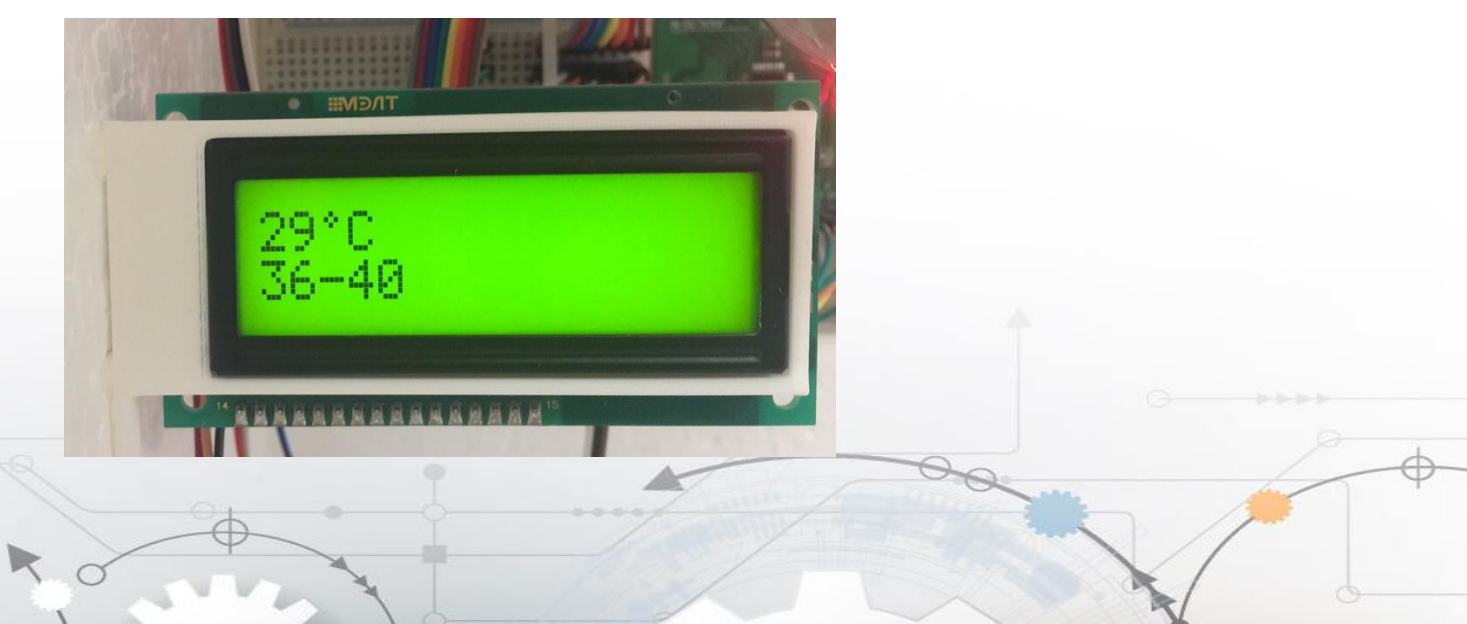

• Предусмотрен лоток для яиц с 12 ячейками, для перепелиных яиц на котором установлен датчик температуры DS1820 и влажности DHT11. Данные с датчика выводятся на экран. Поворот лотка осуществляется автоматически при помощи сервопривода. В каждом положении держаться по 60 минут.

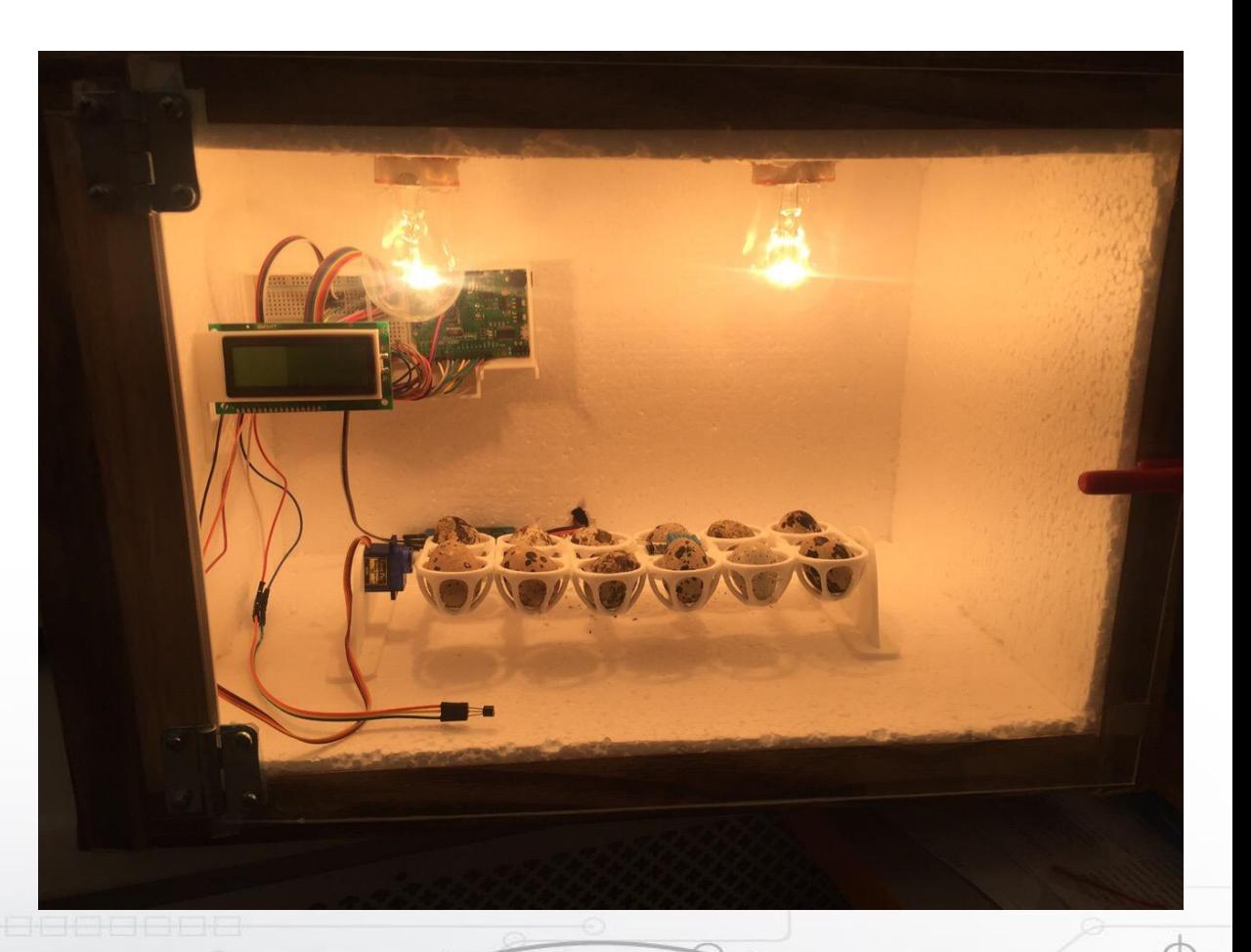

• Латки и крепления были смоделированы в программе AutoCAD и напечатаны на 3D-принтере, так же как крепление для экрана и корпус для электроники.

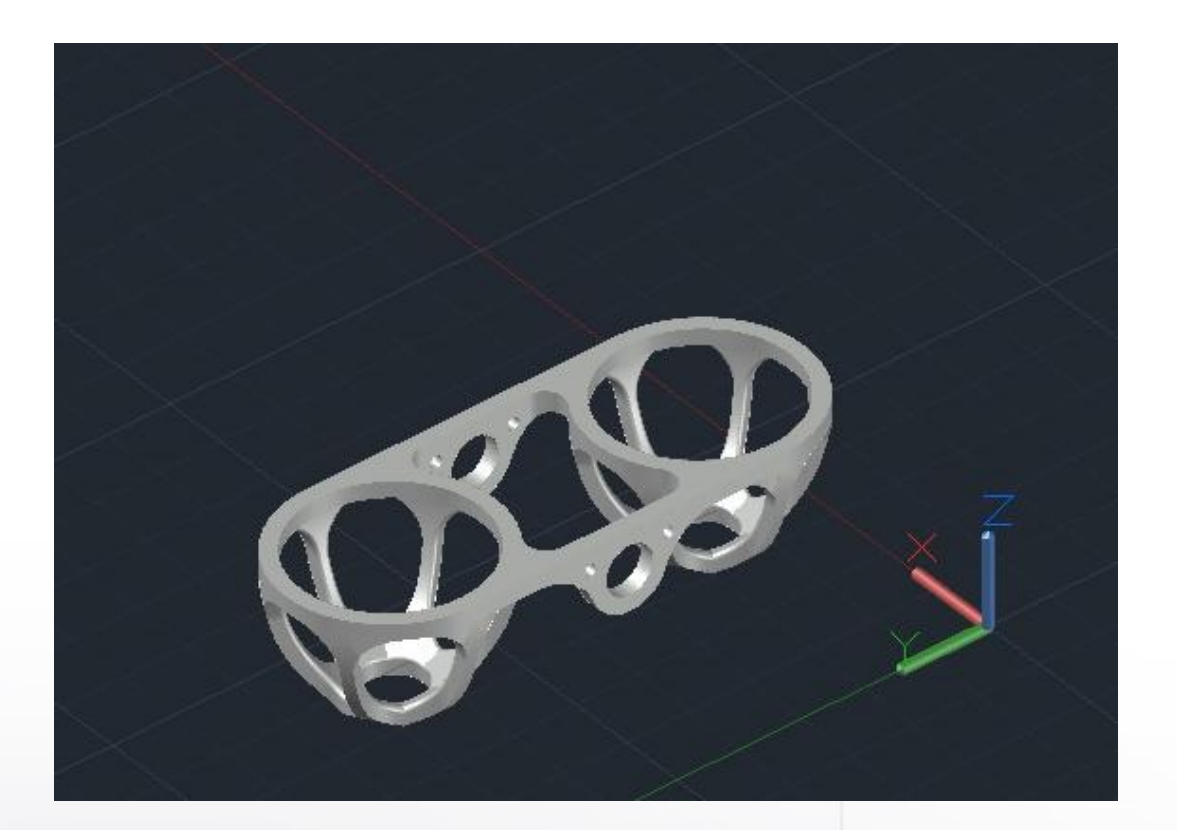

• Для выведения птенцов необходимо поддерживать температуру 36-40 градусов по Цельсию. Лампы нагревают воздух в инкубаторе, прогревая яйца. Датчик фиксирует показания каждые 30 секунд, выводя показания на экран. Если температура достигает 40 градусов, то лампы выключаются через релейный преобразователь, затем вновь включаются при температуре 36 градусов.

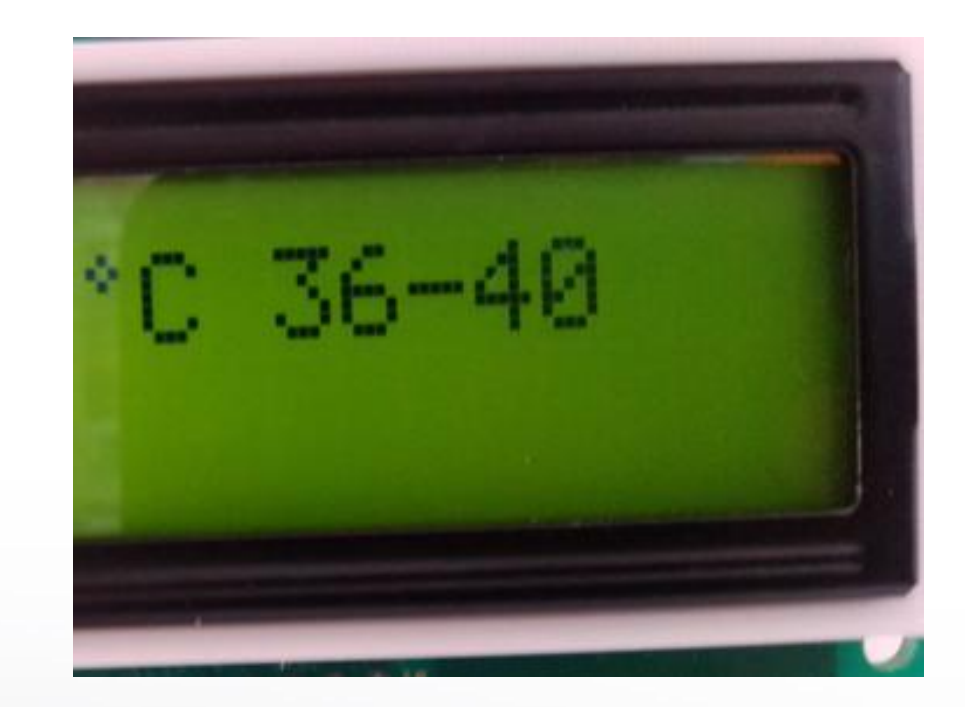

#### Режимы инкубации

#### Инкубация перепелиных яиц

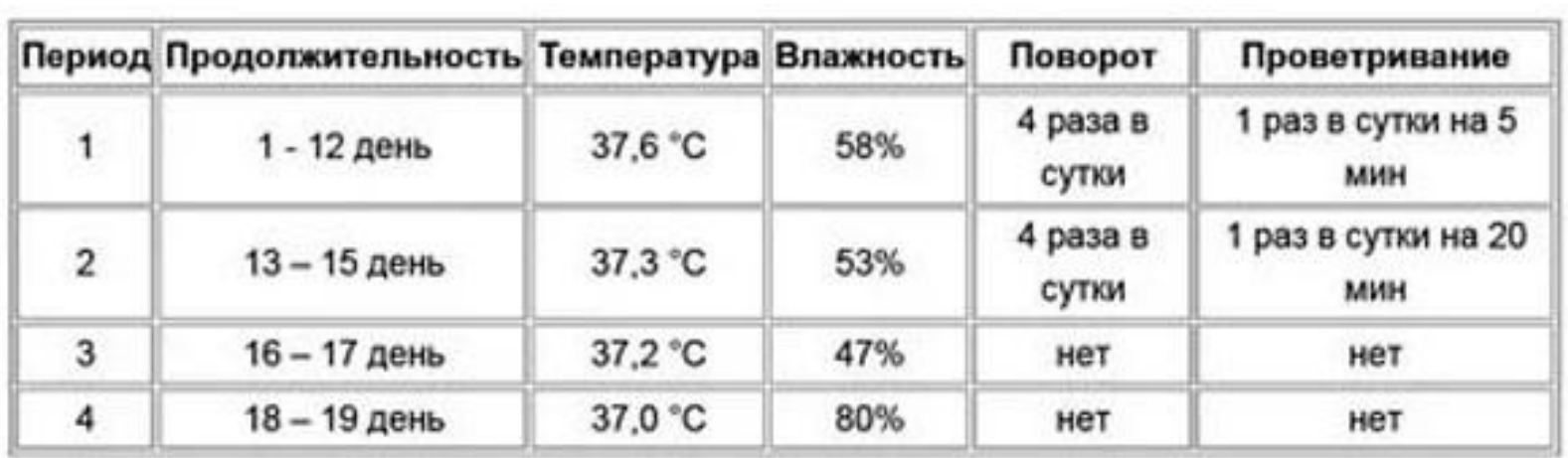

# Этапы реализации биологической части

- 1. Разработка проекта: подбор теоретической информации.
	- 1. Анализ информации;
	- 2. Составление инструктивной карточки работы.
- 2. Практическая часть: подбор условий инкубации перепелиных яиц.
- 3. Передача данных робоквантуму МАОУ ДО «Детский технопарк «Кванториум».

# Этапы реализации технической части

- 1. Задумка: Создание бюджетного инкубатора.
- 2. Практическая часть:
	- 1. Сборка инкубатора;
	- 2. Написание программы;
	- 3. Испытание инкубатор в реальных условиях.
- 3. Поиск проблем и их исправление.
- 4. Доработка проекта.

#### Оценка имеющихся ресурсов для реализации

Для реализации данного проекта нам понадобилось: Пенопласт толщеной 30мм (лист 500×500мм)

Панель стеновая ПВХ 2700×250мм (сосна), Лампа накаливания, Патрон керамический, Плата geeduino uno Беспаечная макетная плата, Датчик температуры и влажности DHT11; Релейный модуль; Соединительные провода (мама-папа) 200мм, Соединительные провода (папа-папа) 200мм, Экран, Фольга алюминиевая.

• **Практическая значимость** проекта заключается в создании автоматизированной системы режимов инкубации перепелиных яиц, и нами будет составлен справочник с описанием эмбриональных стадий.

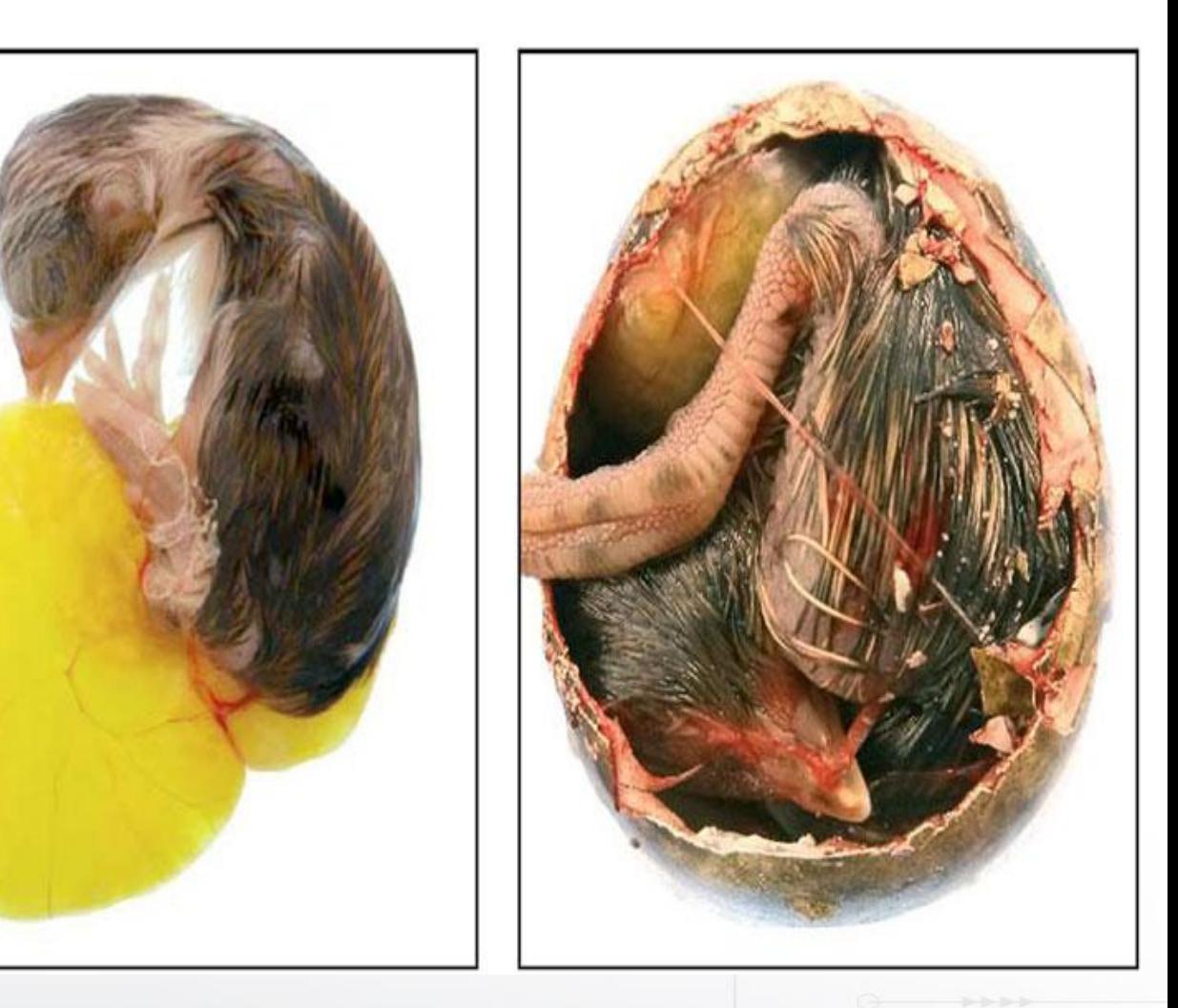

#### смета

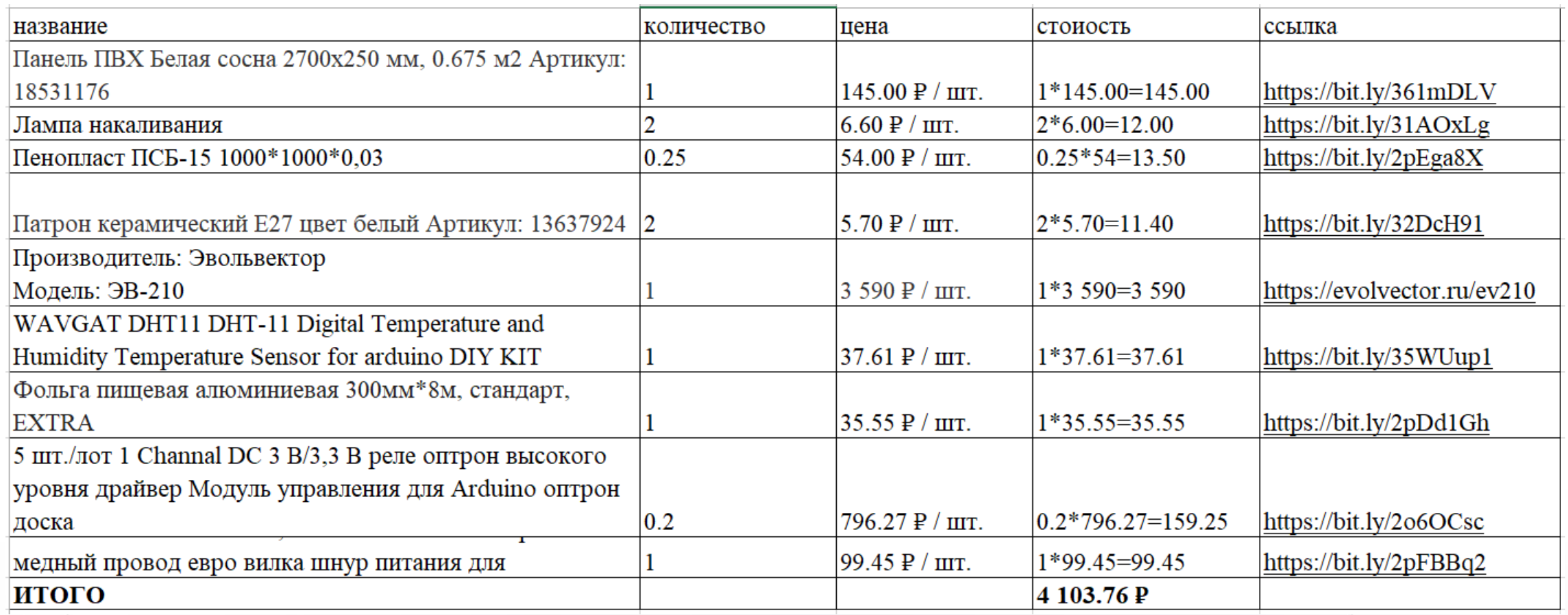

### Контактная информация

- МАОУ ДО «Детский технопарк «Кванториум» [http://kvantorium.edu35.ru](http://kvantorium.edu35.ru/)
- [+7](tel:"+78202676037") [\(8202\)](tel:"+78202676037") [67-60-37](tel:"+78202676037")

Великанова Татьяна Андреевна [nusha-tushkanchik@yandex.ru](mailto:nusha-tushkanchik@yandex.ru)

8(951)7316266

• Никанова Татьяна Юрьевна [nikanova719@gmail.com](mailto:nikanova719@gmail.com) 89626726570